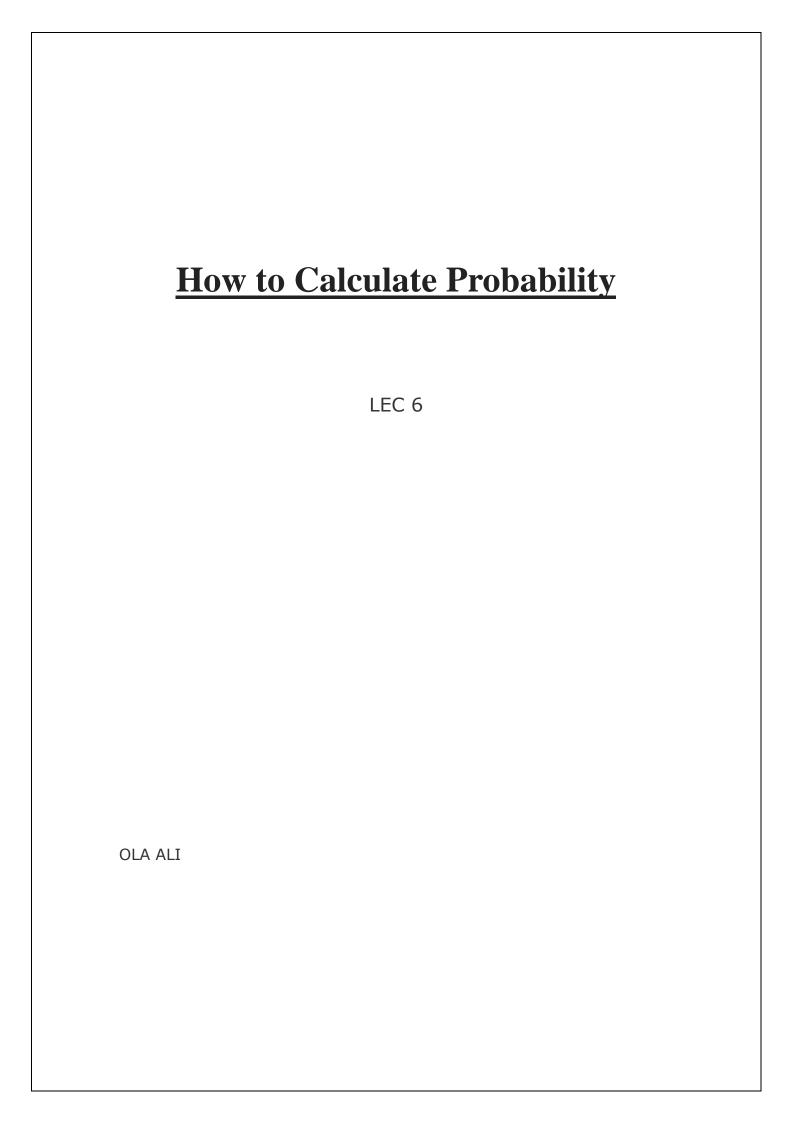

| 1          |                                                                                                    |                                                    |                                                    |                                                      |                           |
|------------|----------------------------------------------------------------------------------------------------|----------------------------------------------------|----------------------------------------------------|------------------------------------------------------|---------------------------|
| whe<br>hap | ose an event with mut<br>in the event whose poen. The event and it<br>die, a certain horse<br>er a 5 is rolled or it is | robability you're ts opposite both winning a race, | calculating eith<br>cannot occur a<br>are examples | ner happens or one of the same time of mutually excl | doesn't<br>e. Rolling a 5 |
|            |                                                                                                    |                                                    |                                                    |                                                      |                           |
|            |                                                                                                    |                                                    |                                                    |                                                      |                           |
|            |                                                                                                    |                                                    |                                                    |                                                      |                           |
|            |                                                                                                    |                                                    |                                                    |                                                      |                           |
|            |                                                                                                    |                                                    |                                                    |                                                      |                           |
|            |                                                                                                    |                                                    |                                                    |                                                      |                           |
|            |                                                                                                    |                                                    |                                                    |                                                      |                           |
|            |                                                                                                    |                                                    |                                                    |                                                      |                           |
|            |                                                                                                    |                                                    |                                                    |                                                      |                           |
|            |                                                                                                    |                                                    |                                                    |                                                      |                           |
|            |                                                                                                    |                                                    |                                                    |                                                      |                           |
|            |                                                                                                    |                                                    |                                                    |                                                      |                           |

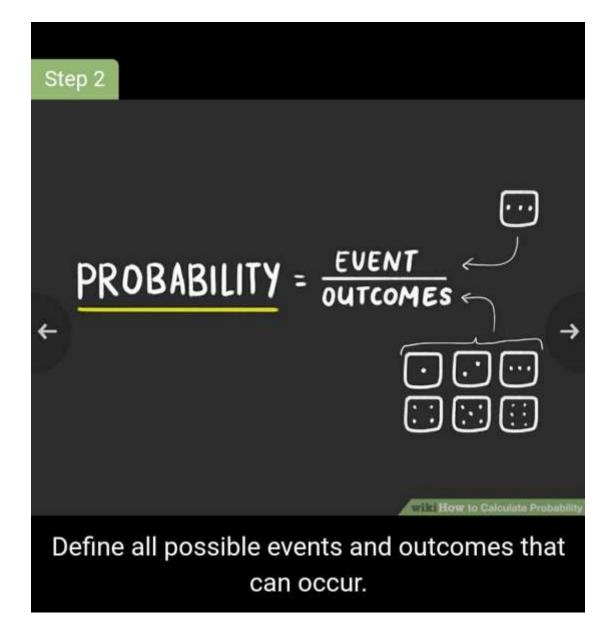

## 2

**Define all possible events and outcomes that can occur.** Let's say you're trying to find the likelihood of rolling a 3 on a 6-sided die. "Rolling a 3" is the event, and since we know that a 6-sided die can land any one of 6 numbers, the number of outcomes is 6. So, we know that in this case, there are 6 possible events and 1 outcome whose probability we're interested in calculating.[3] Here are 2 more examples to help you get oriented:

- Example 1: What is the likelihood of choosing a day that falls on the weekend when randomly picking a day of the week? "Choosing a day that falls on the weekend" is our event, and the number of outcomes is the total number of days in a week: 7.
- Example 2: A jar contains 4 blue marbles, 5 red marbles and 11 white marbles. If a marble is drawn from the jar at random, what is the probability that this marble is

*red?* "Choosing a red marble" is our event, and the number of outcomes is the total number of marbles in the jar, 20.

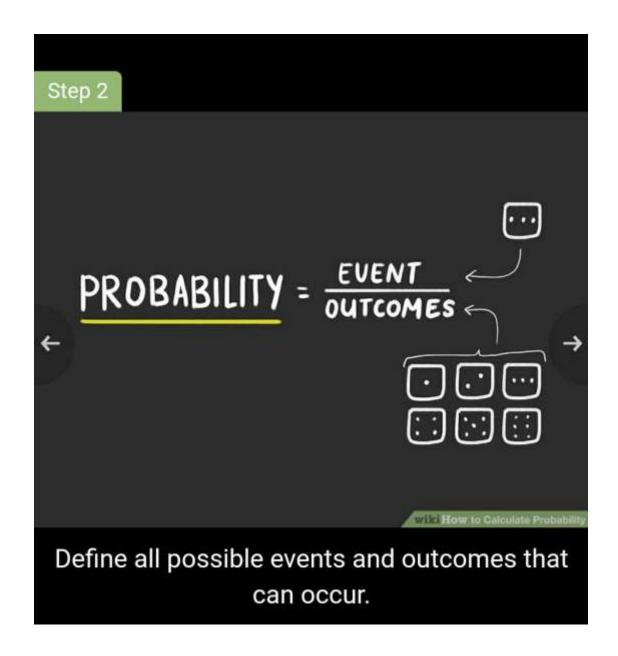

**Divide the number of events by the number of possible outcomes.** This will give us the probability of a single event occurring. In the case of rolling a 3 on a die, the number of events is 1 (there's only a single 3 on each die), and the number of outcomes is 6. You can also express this relationship as  $1 \div 6$ , 1/6, 0.166, or 16.6%.[4] Here's how you find the probability of our remaining examples:[5]

- **Example 1**: What is the likelihood of choosing a day that falls on the weekend when randomly picking a day of the week? The number of events is 2 (since 2 days out of the week are weekends), and the number of outcomes is 7. The probability is  $2 \div 7 = 2/7$ . You could also express this as 0.285 or 28.5%.
- Example 2: A jar contains 4 blue marbles, 5 red marbles and 11 white marbles. If a marble is drawn from the jar at random, what is the probability that this marble is red? The number of events is 5 (since there are 5 red marbles), and the number of outcomes is 20. The probability is  $5 \div 20 = 1/4$ . You could also express this as 0.25 or 25%.

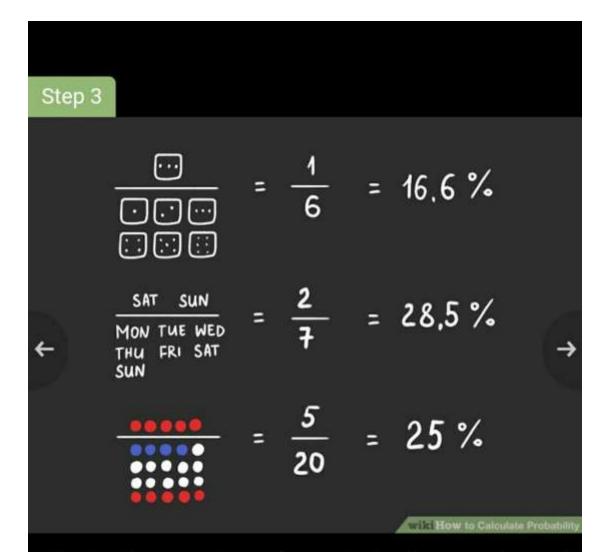

Divide the number of events by the number of possible outcomes.

## Step 4 ALL POSSIBLE EVENTS Add up all possible event likelihoods to make sure they equal 1.

4

Add up all possible event likelihoods to make sure they equal 1. The likelihood of all possible events needs to add up to 1 or to 100%. If the likelihood of all possible events doesn't add up to 100%, you've most likely made a mistake because you've left out a possible event. Recheck your math to make sure you're not omitting any possible outcomes.[6]

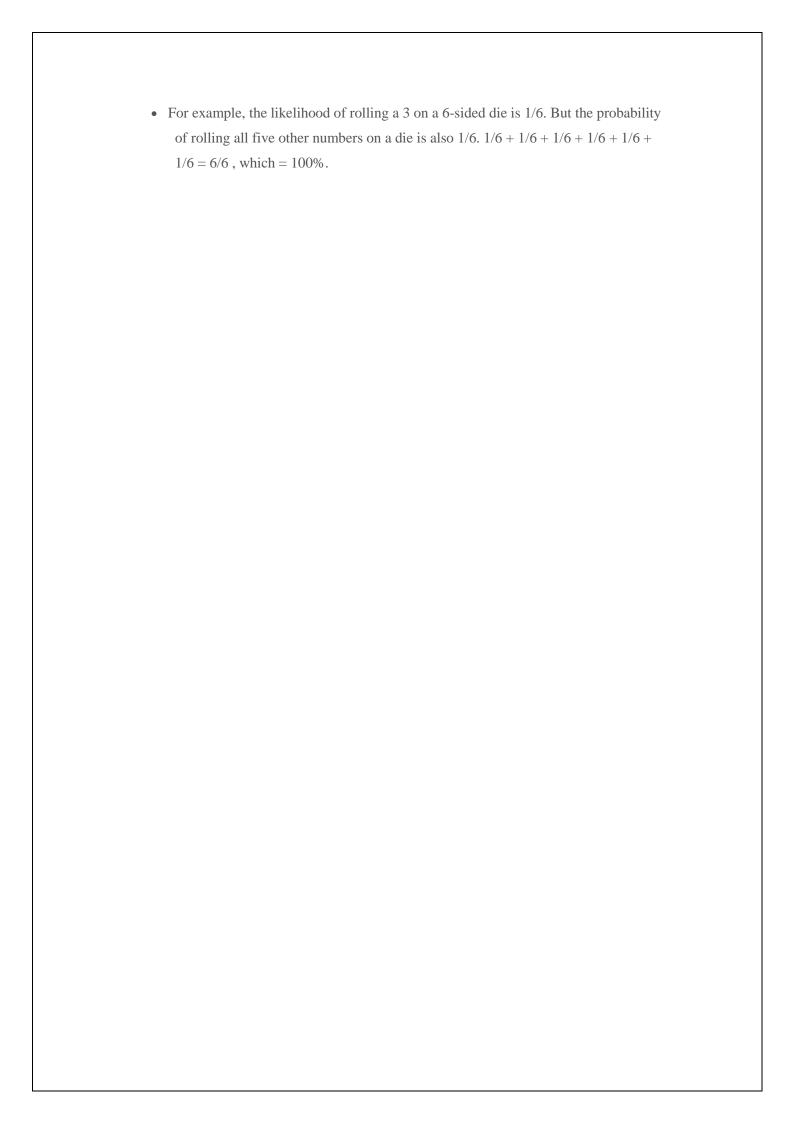

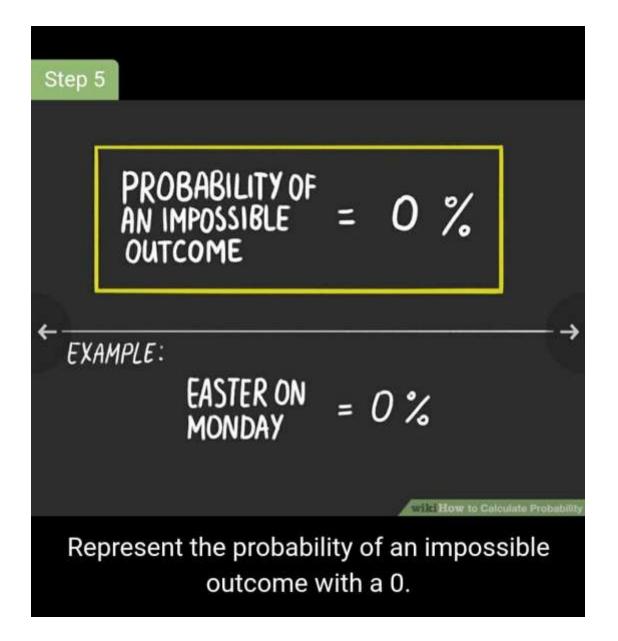

5

Represent the probability of an impossible outcome with a 0. This just means that there is no chance of an event happening, and occurs anytime you deal with an event that simply cannot happen. While calculating a 0 probability is not likely, it's not impossible either.